## **[Réaliser une régression logistique avec R](http://perso.ens-lyon.fr/lise.vaudor/realiser-une-regression-logistique-avec-r/)**

Pour analyser une variable binaire (dont les valeurs seraient VRAI/FAUX, 0/1, ou encore OUI/NON) en fonction d'une variable explicative quantitative, on peut utiliser une **régression logistique**.

Considérons par exemple les [http://sites.unice.fr/coquillard/UE7/death\\_metal.txt,](http://sites.unice.fr/coquillard/UE7/death_metal.txt) où *x* est l'âge de 40 personnes, et *y* la variable indiquant s'ils ont acheté un album de death metal au cours des 5 dernières années (1 si "oui", 0 si "non"). Graphiquement, on constate que vraisemblablement, plus les personnes sont âgées, moins elle achètent de death metal.

plot(x,y)

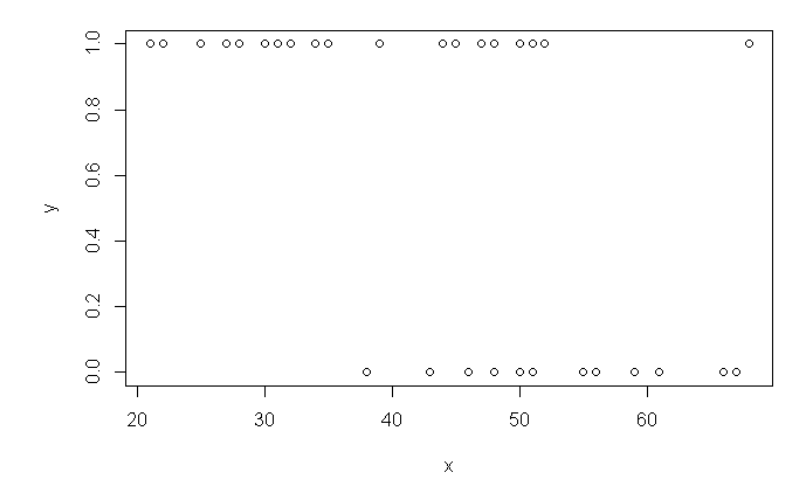

Vérifions cela à l'aide d'un modèle. La régression logistique est un cas particulier de **Modèle Linéaire Généralisé (GLM)**. Avec un modèle de régression linéaire classique, on prédit l'espérance de Y de la manière suivante :

*E*(*Y*)=*αX*+*β*

Ici, du fait de la distribution binaire de Y, la relation ci-dessus ne peut s'appliquer. Pour "généraliser" le modèle linéaire, on considère donc :

*g*(*E*(*Y*))=*αX*+*β*

où *g* est une **fonction de lien** qui redéfinit l'espace de *E*(*Y*) [0,1] (par exemple des probabilités) en un espace [-∞, +∞]. En l'occurrence, pour une régression logistique, la fonction de lien correspond à la fonction logit:

 $logit(p)=log(p/1-p)$ 

```
Soit, avec R :
myreg <- glm(y~x, family=binomial(link=logit))
summary(myreg)
```

```
## Call:
## glm(formula = y \sim x, family = binomial(link = logit))
## 
## Deviance Residuals: 
## Min 1Q Median 3Q Max 
## -1.8686 -0.7764 0.3801 0.8814 2.0253 
## 
## Coefficients:
## Estimate Std. Error z value Pr(>|z|) 
## (Intercept) 5.9462 1.9599 3.034 0.00241 **
## x -0.1156 0.0397 -2.912 0.00360 **
## ---
## Signif. codes: 0 '***' 0.001 '**' 0.01 '*' 0.05 '.' 0.1 ' ' 1
## 
## (Dispersion parameter for binomial family taken to be 1)
## 
## Null deviance: 52.925 on 39 degrees of freedom
## Residual deviance: 39.617 on 38 degrees of freedom
## AIC: 43.617
## 
## Number of Fisher Scoring iterations: 5
```
On obtient donc le modèle suivant:

 $logit(E(Y)) = -0.1156X + 5.9462$ 

et l'on constate que l'influence (négative) de l'âge sur l'achat d'albums de death metal est bien significative au seuil de 5%. **Cette relation entre logit(E(Y) et** *X* **est bien une relation linéaire**. En revanche, l'échelle des ordonnées n'est pas aisée à interpréter, on procède donc à une transformation inverse de la relation:

```
logit ypredit= -0.1156*x + 5.9462# backtransformation de logit
ypredit = exp(logitypredit)/(1+ exp(logitypredit))plot(x,y)
points(x,ypredit, col="red")\frac{1}{1}00000000 00 000 00
                                                                                                                                                                            \circ{}^{88}_{80}\begin{array}{ccc} 0 & 0 & 0 & 0 & 0 & 0 \\ 0 & 0 & 0 & 0 & 0 & 0 \\ 0 & 0 & 0 & 0 & 0 & 0 \\ 0 & 0 & 0 & 0 & 0 & 0 \\ 0 & 0 & 0 & 0 & 0 & 0 \\ 0 & 0 & 0 & 0 & 0 & 0 \\ 0 & 0 & 0 & 0 & 0 & 0 \\ 0 & 0 & 0 & 0 & 0 & 0 \\ 0 & 0 & 0 & 0 & 0 & 0 \\ 0 & 0 & 0 & 0 & 0 & 0 \\ 0 & 0 & 0 & 0 & 0 & 0 \\ 0 & 0 & 0 & 0 & 0 &\circ\frac{8}{2}\circ_\circCOCOCOCOCO
                                           \frac{6}{2}\rightarrow\tilde{q}\circ_\circ\circ \circ0.2\circ \circ \circ\frac{0}{0}0<sub>0</sub> < 0<sub>0</sub>\circ\circ\sim\circ203040
                                                                                                                              50
                                                                                                                                                       60
                                                                                                                 \bar{\mathbf{x}}
```
Pour tracer la courbe:

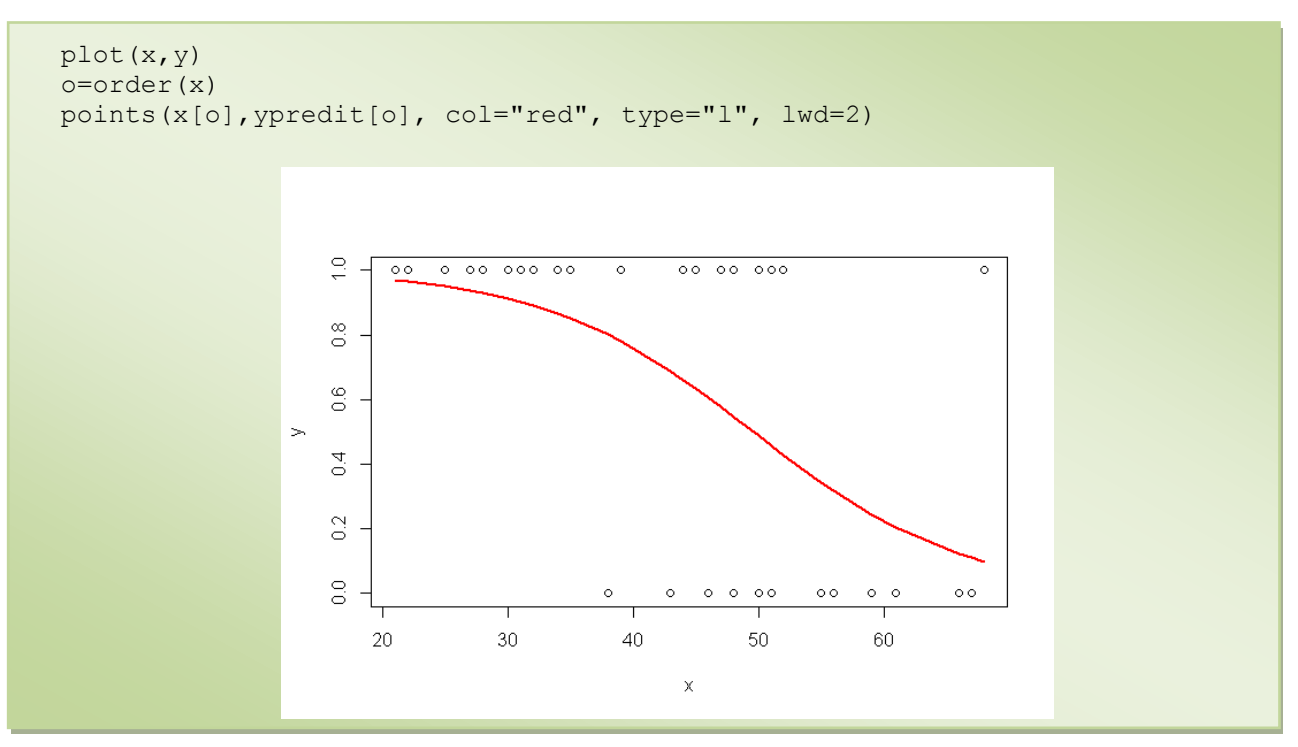

Enfin, pour se simplifier la vie, il est aussi possible de récupérer les valeurs prédites de y directement :

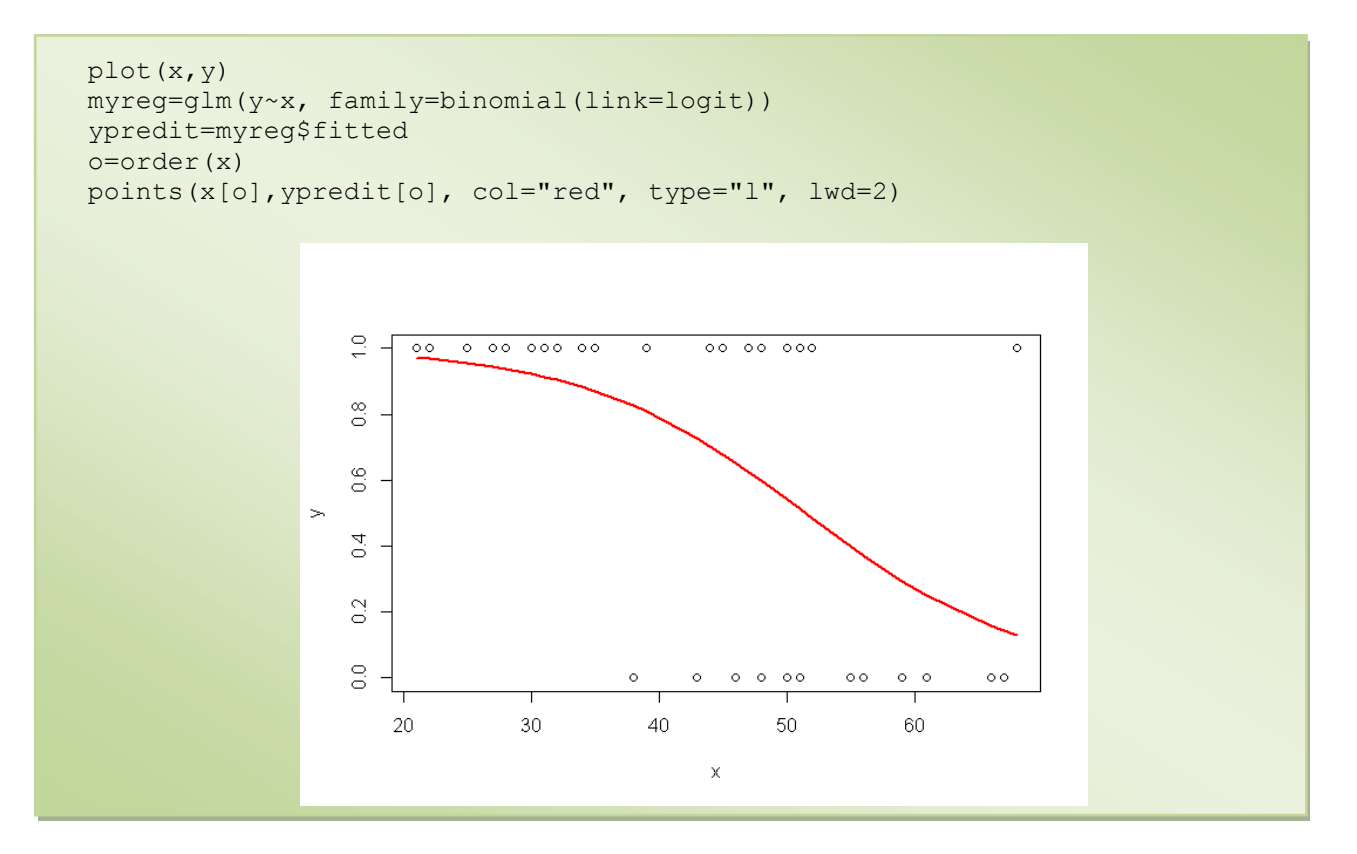